# MHOIMNA

EOHMEPIX EKAIMOAENH TETAPTHN & KYPIAKHN hummatika ta ta ta ta kashi kashi markambanna

Etnola 40. 1 120 1910 Eggunvo 117140 YOT 1920

ΣΥΝΔΡΟΜΑΙ ΠΡΟΠΛΗΡΩΤΕΑΙ

ΔΙΕΥΘΝΤΗΣ-ΙΔΙΟΚΤΗΤΗΣΥΦΗΜΙΤ ΔΗΜΗΤΡΙΟΣ Θ. ΚΑΜΠΟΥΡΗΣ 37

o latede Lev napodovsko vezenderbiro Aeriosovej ke la ivolerav lOLDova verkovné 'Aeelin 120 m

## **ΑΝΤΙΠΟΛΙΤΕΥΣΙΣ**

<sup>13</sup> Εντή πολιτική υπάρχουν άρχαι τινες ψυχολογικαί, τάς δπυίας δέν δύναταίττις να παραβλέπη αξημιώνως, έστω και άν πρόκειται ακόμη περι του μάλλον σφοδοού άνταγωνισμού. Τάς άρχας αυτάς παραβλέψασα ή σημερινή συτιπολίτευρις έπεσε Μετά του<br>εύτυχη γεγονότα, καθ' ά ή Έλλας<br>άπό μικρού και άσθενικού κρατιδίου μετεβλήθη είς Κράτος μέγα και ισχυοόν, περίβλεπτον καταλαβούσα Πέσιν<br>έν τη Ανατολή, ή αντιπολίτευσης ένο<br>σύσσωμος ζάφειλε να έχου/η είς θεομά και είλικοινή συγγαρητήρια προς τήν Κυβέρνησιν και το κρατούν κόμ<sub>τε</sub><br>δι δσα μεγάλα και ένδοξα κατώθθων σε, ήδεέσθη να συνομόση πνατλιτού σει για το παραστολογικού του καταστολογικού του δολοφόνων κατά του Δημιουργίου του της Μεγάλης Ελλάδος. Η άντυπολίτευσις πολιτεύθεται ούτως ένηματος προς το προγγαμμα και τάς άργας της, διύτι ένδ μετά κατωρθώσαμεν να άποκτήσωμεν Κυβέρνησιν και χώρητα, με νέας αργάς και ιδέας, δεν κατωρθώσαμεν δυστοχώς να αποκτήσωμεν και αντιπολίτενοιν ανταξίαν προς την δημιουργηθείσαν Νέαν Ελλάδα και δλως διάφορον των παλαιών άντιπολιτεύσεων, και τουτο διότι λείπει δω άνθρωπος. διότι λείπει ή συναίσθησις της ανάγκης τρόπου που πολιτιύεσθαι παρά τών απαρτιζόντων την δεκαεξακέφαλον πλήν σκέφαλον αντιπολίτευσιν.

Ο κόσμος εύχαρίστως θά έβλεπε μίαν ώντιπολίτευσιν και μετά προσοχής θά ήκουε τάς γνώμας της, διότι τόν έλεγχον έπι των Κυβερνητικών πράξεων ούδεις άποστέρχει στολλώ δε μάλλον δ νύν Πρωθυπουργός, δατις και έπιζητει αυτόν. Δυστυχώς άντιπολίτευσις δέν υπάρχει, και κατά συνέπειαν διάδοχος άντάξιος του σημερινού πρω θυπουργού. Η έλλειψις αύτη δεν είνε διόλου συμφέρουσα πρός το "Εθνος, τό δποίον μετά φρίκης και άγανακτήσεως ήχουσε, την άποτολμηθείσαν άπόπειραν, άνελογίσθη το μέγεθος της καταστροφής, ΑΙ Ηήν έφέρετο, έάν έπετύγχανε ή (άπαισία άπόπειρα, Ένώ δμως διά της ύπογραφης της Τουρκι-<br>κης Συνθήκης έδόθη εύκαιρία είς την

HUMHOTM WH Fue conoypopinas analisynical zverossexeroner és pis

άντιπολίτευσιν να αναδειχθη είς πραγματικήν και τόμιμον άντιπολίτευσιν, και να καταλάβη έν τω Κράτει την έμπρέπουσαν αὐτῷ θέσιν αΰτη διθένος SALTO MORTALE έπεσε διά να μη έγερ-<br>Θη ποτέ, και τούτο διότι δέν εύρε τον άνθρωπον δοτις να καθοδηγήση αύτην πρός τον δεόμον του πολιτεύεσθαι λελογισμένως και πατριωτικώς. Και έφ δσον δεν ευρίσκεται ο κατάλληλος ποδε άντιπολίτευσιν Ασγηγός είναι φυσιολογικόν ή λαϊκή έμπιστοσύνη ούταδνον να μη στρέφεται προς άλλην διεύθυνσιν δλλά τουναντίον να πυκνούτωι και όγκουται πρός την Κυβέρνησιν.

## **ANTAHOKPIEIE** EK HETPAE

## **NPOL TON IEPEMIAN**

Εδιάβασα την περί Πέτρας ανταπόκρισιν<br>του, την άποίαν κατά την αντίληψιν παντός:<br>το ήγμέχου και εύ προνούντοι θα έγραψας<br>διατελών ύπο την έπηρειαν της γηστείας ή ύπο την επήσεις του οίνανεύματος, τό ενν της προσιμούς της δυράζη δυνας και του συνεργασία του συνεργασία του συνεργασία του συνεργασία του συνεργασία του συνεργασία του συνεργασία του συνεργασία του συνεργασία του συνεργασία του συνεργασία του συνεργασία το πει και ακούει.

Από Ιερεμ αν δέν περιμένει κανείς είμή Ιερ-μιάδας άλλά σύ παρατηρώ δτι δέν είνε ϊδιον ανθρώπου καλής άνατροφής να συκο: φαιτή δημοσιογραφικώς όλόκληρον κοινωνίαν ήτις δεν έπαυσε να έχη έν έαυτη δευκερόπλαστον φύλον, οίον έφημίσθη και φημίζεται και να περιφρονή πάντα, κορδακιζόμες τον ή σεμνοτυφούντα.

**Asubaccos** 

## ANTI XPONGPFA@HMATOE **NPOZ THN EXIANAN**

λες είσαι καλά, που έγινε, ανακά να μάτος.<br>"Ας είσαι καλά, που έγινε, ανακά να μάτος της καλά να μάτος της καλά να μάτος της καλά να μάτος της καλά να μά<br>"Ας ανακά να προσωπικές της καλά να μέσα να μέσα να μέσα να μέσα να τ ον άναγνωστών, έθεδθησαν τρέγοντες προς τό φαρμακείον, τσως για να πάρουν φάρμα ιέ την μαρδιά μου, γιατί βοηκα τα παθήματά τους άρχετά δικαιολογημένα τη στιγμή ζωο την αράς έμει απάντησίν σου, δπέθεσα πώς ήναν κάποιος πανηγυρικός διότι μου α νεκάτεβες, πολέμους κατά μπολοεβίκων, ίε-<br>ρούς άγωνας, λεγεώνας θανάτου, κ. τ. λ. καί ήναγκάσθην πρός στιγμήν να σταματήσω το διεβασμα και να σκεφθώ, πως ή έγω τήχω<br>χάεη και διαβέζω άλλοτι, ή έσυ ότι σε πεί<br>φοξε ή ζέστη και γράφεις άλλ άντ άλλων.

"Οταν δμος είδα το ώραϊο και ταιριαστό φευδιόνυμό σου, άμέσω, κατάλαβα, πως έγω δηλητηριώδεις ....... έχιδνα, πώς έχεις έπη κατεί άνομο, διάτι φυσούν νόκετα μελτέμια,<br>κατεί ανομο, διάτι φυσούν νόκετα μελτέμια,<br>και πρεπε να μίν την παθής τόσον πολύ, ζεστη, άλλα<sup>τικ</sup>. <del>διαν</del> ρέπει κανείς σε ένα πρά-

and Solutions and Solution Alexander Control (2007) δέν μου λέγεις σε παρακαλώ, ποΐαι είναι αί την πεται δργανώσεις βδώ στη Μήθυμνας<br>18ού το πρώτο σου φαλτσος τους του στείς γυναϊκάς αμφισβ' τουμένου γίνους, άλλά πος ίνε δυνατόν τουτο, τη στιγμή που ώς έχιδνα, έρπει, δια της κοιλίας διαρνώς, και ή μύνη **WARROL** ταιριάζει μάλλον για μένα, που ώς διάβολος<br>δικαταινού μένα, που ώς διάβολος<br>και διάταν ολλω. Και προχωρούσα τα σακαι σποιείς και μου βάζεις μέσα, λόγια του<br>Πλάτονος, και σστερα μότο λέγεις θαυμάζω<br>τους ύπερ πατοίδος άγωνιζομένους, δεύτερο φάλτου, και τί σχέσιν έχουν αυτά, με την ά οητα θέματα, κουκιά μαγειρεμμένα» διό-- α ρητα θέματα, πουκά μαγωριμικα, διά,<br>την διοία, διά, μόνο, που διλά και τους επικείτες,<br>την διοίαν, διά, μόνον, που, άλλά και αλλη.<br>και από τις αλλά στέφα σου, είνε δυνατών να που την αλλά από τη αλλά στε του προσαλείο

τετραπέρατον φίλον σου Σατανάν, είς απάλει<br>τησιν αυτοί λέγω, ούλος που δεν πρώτος δεν μετροποιοι λέγω, ούλος μετροποιοι<br>πολη ούτε και σύμματος μου αν δεν μετροποιοι<br>μου από την . λέξαν ταύτην είς προηγουμένην:<br>που από την τετραπέρατον φίλον σου Σατανάν, είς απάν-

Δέν σου κηρύττω τον πόλεμον έδω έπρεπε να προχωρήσεις λέγουσα διάτεσε φοβού μαι άλλά θα μου πης έδω είνε ε Τά εύκόλως έννοούμενα ποραλείπονται, μπρέβο ντά συγχαρηήρια μου φαίνεται να έχης μικραν προχωρούσα λέγης δει έχω πάθει δμαύρησιν ματιών, μυαλών και εύτων να μήν αντιληφθώ ότι δέν πρόκειται γιάνανθρώπινα στέν

ris \*tledyvniz Noroldoz, šaárs déor<br>ártidiois noditual va oryā.

ΥΠΕΥΘΥΝΟΣ Δ.Θ. ΚΑΜΠΟΥΡΗΣ ΤΙΜΗ ΦΥΛΛΟΥ ΛΕΠΤ. 10 **ΤΕΤΑΡΤΗ 12 ΑΥΓΟΥΣΤΟΥ 1920** 

διαβόλων δρισμένως έάν έγώ έχω πάθη άμαύρωσιν σύ έπαθες διασάλευσιν μυαλών<br>διότι διαρκώς φάσκης και άντιφάσκης ένώ ότον διάκος γία συμβουλεύσης έμένα και θα άφ ένας θέλεις να συμβουλεύσης έμένα και θα καθεί της διακή τας στου βαθμό λοιπου είσαι κοι-<br>τή, να μη απαιδίβησε δεν και έγω ένας πώς της να μη απαιδίβης δει και έγω ένας διακός. στή διάθεσί μου; έστω και άν δέ μέ ειδε;<br>διότι πρέπει να ξεύρης ότι έχω την δύναμιν<br>διότι πρέπει να ξεύρης ότι έχω την δύναμιν<br>να παρουσιάζομαι ύπο διαφόρους μορφάς,

άνδρός.-Και τελευτώσα την έξυπνόν σου απάντη τιν<br>με ώραϊον τρόπον με αποχαιρετάς, διότι ως λέγεις, δέν σου περισεύη καιρός διά παιδαριώδεις συζητήσεις.

Καί έγὼ σού λέγω, πώς δὲν είνε αὐτό, άλ-<br>λά ή μὲν σάρξ πρόθυμος τὸ δὲ πνεῦμα........ **Eaux** vãs

ENIKAIPA

ΣΤΗΛΑΙ

άναθέματος πρέπει να έγερθούν είς όλα τά μέρη της Νέας Ελλάδος έπι των όποίων να άναγραφωσι τα δνόματα των απαισίων δολοφόνων οΐτινες δλίγου δεϊν να βυθίσωσιν είς ασυλλήπτου μεγέθους καταστροφήν σύμπαν<br>το Ελληνικόν, δια της βδελυοσς αυτών πρά-<br>ξεως ήν δεν απετόλμησαν ούτε οι Τουρκοι, ούτε οι Βούλγαροι, οι όποιοι, σέβονται και έκτιμούν τον Ποωθυπουργόν της Μεγάλης Έλλάδος, και εύχονται να άποκτήσουν και

## Η ΔΙΚΑΙΟΣΥΝΗ

της πατρίδος μας άναμφιβόλως ή μόνη άρμοδία να έκφέρη την τελευταίαν αύτης λέξιν επί του είδεχθούς κακουργήματος κατά της<br>ύπάρξεως ούτου τούτου του Κράτους, βεβαίω;<br>θά αποδώση ένι έκαστο το προσήκον, ούχ ήττον και ή Κυβέρνησις καθήκον έχει νά άρχην ποιούσα άπό τά Υπουργεία αύτά,<br>καί να άποπεμψη πάντα δυσμενώς έχοντα πρός το νύν καθεστώς, διότι διά προσώπων τελείως άφοσιωμένων πρός τούτο είναι δεκτόν να έδραιωθη ή Μεγάλη Ελλάς, ούδε ειναι πρέπον να τροφοδοτώνται εξ' αύτης οί έτοιμοι είς πρώτην εύκαιρίαν να την πλήξουν<br>Φανασίμως. Μη απατώμεθα από την παρατηρουμένην αύτων σιωπήν και ήρεμίαν άναμένουν την κατάλληλον στιγμήν διά να φανούν ποιοι είναι.

## HOEAAMEN

νά γνωρίζωμεν έάν δ Δικηγορικός Σύγλογος Μυτιλήνης έχι τω άνο του καιουργήματι κατά<br>της ζωής του "Εθνους μες συνεχάρη του δη-<br>μποργόν της Εθνους μες συνεχάρη του δη-<br>μποργόν της Ελληνικής Πατρόδος, και άνα "Αντιπολιτεύσεων, ήθικόνν αύτουργόν του έγκλήματος. Την ερώτησιν αύτην μας απέτειτον πολλοί<br>αναγνώσται ήμων, διό κάι υποβάλλομεν αύαναγνωνιστική πρωτής, μη δυνάμενοι να απαντήσω-<br>την δημοσία, μη δυνάμενοι να απαντήσω-<br>αύτοις θετικόν τι τίαθ' ήμας ό Δικηγορικός<br>Σύλλογος Μυτιλήνης θά έχη πορές η βεθαίος<br>το καθηνόν του, αδιαφόρως έάν τινα τών νήματα. Έν τη προκειμένη περιστάσει δέν πρόκειται περί άντιθέσεως πολιτικών φρονημάτον, άλα περί κακουργήματος, κατά άντίθεσις πολιτική να σιγά.

MHOYMNA

# **ΕΓΡΑΦΟΣ ΜΑΣ** TOY TAKT; KOY ANTANOKPITOY MAZ

### Μιτυλήνη 11 Αύγούστου 1920 Aput. I, 125

— Ο κ. Μαρκαντωνάκης απέστειλε έπεϊγον τηλεγράφημα έκ Παρισίων<br>πρός στενούς φίλους του κ. Προέδεου λέγον δτι ό κ. Βενιζέλος διατελεί άνήσυχος μή τυχόν δικαιολογημένη άγανάκτησις μάλλον θερμοαίμων λαϊκών στοιχείων παρασύρη πολλούς είς αντεκδικήσεις. Ο κ. Μαρκαντωνάκης προ-<br>στοιχείων παρασύρη πολλούς είς αντεκδικήσεις. Ο κ. Μαρκαντωνάκης προ-<br>σθέτει ότι ή κ έλαχίστη έστω παρεκτροπή.

- Ό κ. Ρωμάνος τηλεγουφεί έκ Παρισίων ότι ό πόνος του άριστερου βραχίονος του κ. Προέδρου δέν προέρχεται έκ πλευρίτιδος άλλ έξ έλαφρας<br>περιφλεβίτιδος. Η θερμοκρασία του απολύτως είνε κανονική.

<sup>'</sup>Ο κ. Βενιζέλος είς συνέντενξίν του πρός το «Έξέλσιορ» είπε. »Δεν θέλω αντίποινα έν μόνον δνειρον είχον, το δνειρον μιας Μεγάλης Ελλάδος με ή-<br>νωμένα δλα τα τέχνα της. Εάν μεριχοί ισχυρίζονται ότι είνε έχθροί μου<br>τόσον το χειρότερον δι' αύτους χαι διά την συνείδησίν των. Εγώ θέλω λήθην και κατεύνασιν των παθών και δμόνοιαν δλων των Ελλήνων». Ποοκειμένου περί των δραστών ειπεν δτι άναμφιβόλως ούτοι ύπήκουσαν είς ξένας κειμένου περι των υρωσιών σωσ.<br>είσηγήσεις, και τούτο έλαττώνει κάπως την εύθύνην.<br>**ΑΠΟΣΤΟΛΕΛΗΣ** 

ΕΙΣ ΔΙΑΦΟΡΑ μέρη των συνοικιών της κωμοπόλεώς μας εύρίσκονται σωροί σκουπιδιών, άτινα προκαλούσι ού μόνον την άσχημίαν άλλα και<br>προδίδουσι την άπερημνίαν και όλιγορίαν<br>των άρμοδίων διά την καθαριότητα της πόλεώ: μας.

Τὸ Κοινοτικόν Συμβούλιον και οι άρμόδιοιόφείλ ων να λάβουν δε' όψε, το ζήτημα<br>τούτο της καθαριότητης δ.ότε έκτος του ότι<br>τούτο της καθαριότητης δ.ότε έκτος του ότι τών άκαθαρσιών. Λόγω της μή τικτικής καθαριότητος της πόλεως μις ένω καλώς γνω-<br>ρίζομεν δτι διά την καθαριότητα δπάρχει<br>ιδιαίτερον κονδύλιον είς τον προϋπολογισιών

Είνε καιοός να ληφθώσιν μέτρα αύστηρα διότι ως μας ανανοίνωσε ο αστύατρός μας μέχρι σήμερον εφίστησε την προσοχήν των μας δυστυχώς έσημειωθησαν άρκετά κρούοματα γαπροεντερίτιδος με συμπτώματα αίμορραγίας. Και αν έξε ολουθ ισωμεν νά δει<br>ανύωμεν αδιαφορίαν διά την καθαριότητα ίσως και καθόλου παράδοξον τα κρούσματα νά πολλαπλασιασθώσιν, ή δέ φαινομένη γα<br>στροεντερίτις παρυυσιασθεί ύπό μορφήν τυφοειδούς πυρετού δπότε τότε θά τραβούμε<br>τα μαλλιά μας. 'Αλλά θα είνε πολύ άργα. ΑΝΤΑΠΟΚΡΙΣΙΣ σταλείωα ήμιν έκ Πέτρας παρά φίλου Πετριανού και δημοσιευθήσα είς το προχθεσινόν ήμων φύλλον καρεξηγήθη παρά των φιλοτίμων κετοίκων της άνω<br>τέρω Κοινότητος, Κίμεθα ύπόχρεοι να δηλώ<br>σωμεν δτι λυπούμεθα διά την παρεξήγησαμε στι κατουμένα στα την παρεεηγη-<br>στι, ξαντες ώς πρόγραμμα ήμών οδιδικός<br>την φιλοτιμίαν να διγαμεν πολλό μάλλον<br>Κοινοτήτων και δή της φιλής· Πέτρας περί<br>της όποιας, τών κατοίκων της και των άρ χών της μόνον επενετικά της δύναται να γρά φη χωρίς να διατρέχη και τον κίνδυνον. θεωρηθή κόλαξ.

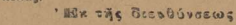

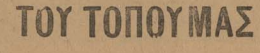

## *Εύχτριστήρια*

Αναχωρών έκ της Μηθύμνης καθήκον<br>μου θεωρώ ΐνα καί δημοσία έκφράσω τάς

εύχαριστίας μου πρός άπαντας τους κατοί-<br>κους της διά την φιλοξενίαν την όποίαν μή<br>παρέσχον κατά το έξαετές διάστημα της ένταύθα διαμονής μου. Ιδι ιτέρως δέ μυρίας<br>εύχαριστίας πρός τον Ιστρόν κ. Ν. Μηχαη-<br>λίδην, Ν Φωτιάν και άδελφούς Καζάζη

## **Εδύστράτιος Τατάτσος DEXVÝ TATÁTOUS**

Επινατάμτιουσι είς τα ΐδια διαδηλώ τα πληρούντα την ψυχήν μου εύγνώμ υνα και<br>εύχάριστα αίσθήματα μου ερός συγγενεϊς προσκοί φίλην γενέτειραν που την Μήθυμναν<br>έν ή ήξισόθην νάζήσω 6 προσφυγικά έτη<br>άν και δυσευχή σηγκαταρυθμώ δε αύτά τα τερπνότερα του βίου μου.

## Αθηνά Αχ. Μακρή

## MIKPA NEA

Αι' δποφάσεως τῆς Γεν. Διοικήσεως κλη-<br>τήρ τῆς Υποδιοικήσσεως Μήθύμνης διωρί-<br>σθη δ κ. Ιωάννης Μανιάτης.

Αφίκετο έκ Μυτ λήνη: δ κ. Αχιλλού: Σίββατ. Διό της Βενινακάτου Βάλλιας ανεχώρησεν δι' Αδραμύτιτον και έλειθεν δια την ιδιαιτέραν αύτου πατρίδα Ζεϊτενλή δ κ. Μιχαήλ Καραμά-

 $\mathbb{R}$ ήλωσες

 $\gamma$ oc.

## Παρακαλούνται οι άποστελλοντες πρός δημοσίευσιν δπως έμβάζωσιν καί το άντίτιμον αύτων άλλως τά άποστελλόμενα δέν θά δημοσιεύονται.

## Ν. ΜΙΧΑΗΛΙΔΗΣ Παθολόγος Ιατρός

Δέχεται Κάθ' έκάστην είς το Φαρμα-<br>κείον Γ.Εύριπίδου.ΕΝ ΜΥΘΗΜΝΗ

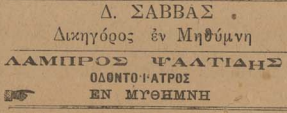

Γάς τυπογραφικάς σας έργασίας είς το τυπαγραφείονμας

 $\sqrt{2}$